## Estatísticas de ordem

## Mínimo e máximo

## 2022

São apresentadas funções em linguagem R que geram os gráficos da função densidade do mínimo e do máximo de uma amostra aleatória de tamanho *n* de uma distribuição contínua.

No código abaixo, fda e fdp indicam as funções distribuição acumulada e densidade de probabilidade, respectivamente. Argumentos adicionais (como os parâmetros da distribuição) são representados por "*. . .* ". Desta forma, o código é geral e pode ser usado com qualquer distribuição contínua.

```
## Mínimo
dmin <- function(y, fda, fdp, ...) {
   densidade \leq n * fda(y, ..., lowertail = FALSE)^(n - 1) * <math>fdp(y, ...)return(densidade)
}
## Máximo
dmax <- function(y, fda, fdp, ...) {
   densidade \leq n * fda(y, ...)^(n - 1) * fdp(y, ...)
   return(densidade)
}
```
No exemplo abaixo, a distribuição é *N*(3*,* 4) e o tamanho da amostra é *n* = 8. A função curve exige "x" como argumento.

```
mu < -3sigma <- 2 # desvio padrão
n \leq -8curve(dmin(x, fda = pnorm, fdp = dnorm, mean = mu, sd = sigma),
   xlab = "y", ylab = "Densidade", col = "blue", \text{ lwd} = 2,from = mu - 3 * sigma, to = mu + 3 * sigma)
curve(dnorm(x, mean = mu, sd = sigma), add = TRUE)curve(dmax(x, fda = pnorm, fdp = dnorm, mean = mu, sd = sigma),
  add = TRUE, col = "red", lwd = 2)
```
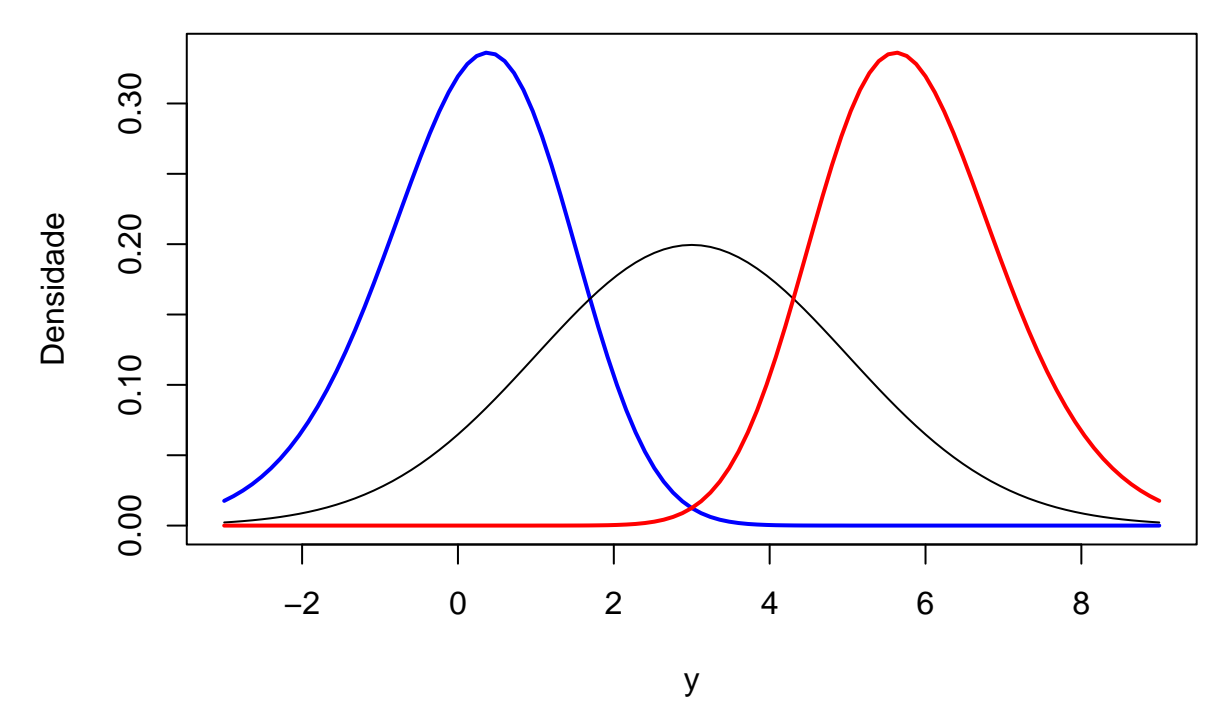

**Nota 1** Apresente gráficos com a distribuição gama.

**Nota 2** Escreva uma função para uma estatística de ordem qualquer (1*,* 2*, . . . , n*).

**Nota 3** Utilize a linguagem Python para escrever as funções deste exemplo.